**Kindle DRM Removal Crack Download [32|64bit] [Updated]**

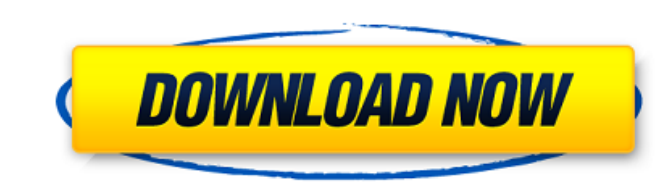

# **Kindle DRM Removal Crack+ Free Download**

Amazon Kindle Digital Content Program takes away some of the security features of their Kindle e-books and eBook readers, rendering them unreadable outside Amazon's own bookshelf. This free Kindle DRM Removal software remo and Linux devices. Affects Kindle for PC, Kindle App, and Kindle for iPhone. Learn more about Kindle for PC, Kindle App, and Kindle for PC, Kindle App, and Kindle for iPhone at Amazon. Searches for files with the prefix "K Kindle ebooks, and not ePub or other Kindle-compatible formats. If you're searching for another program that removes DRM on Kindle books, you're on the right track. However, this program removes the DRM from all Kindle boo off downloading a Kindle document convertor (like Kindle Reader). In this article, we will help you to download and install Latest Tweakbox 3.4.2.1 Crack. Now let's discuss How to download and install?. Don't forget to rea Crack on your device. It can easily repair Tweakbox 3.4.2.1 License Key. You can install it to access the new and smart features of your Tweakbox 3.4.2.1 Crack. You can also download Tweakbox 3.4.2.1 Crack for Windows. Twe working experience and its every single feature is packed with the features. You can also find out How to use Tweakbox 3.4.2.1 Crack?. It is a very easy to use tweakbox crack. It gives an easy interface. You can just follo computer users. The powerful tools of Tweakbox 3.4.2.1 Crack will be

# **Kindle DRM Removal (LifeTime) Activation Code [2022-Latest]**

Kingsoft PDF Editor version 1.8Description: An all-in-one, flexible and innovative product that can be used to provide multiple functions on Mac users. You may use it to edit PDF, JPEG, PNG, MOV, etc. Files. It provides an will run automatically according to the timeline requirement and the number of input files. With this software, you can enjoy the best and easier preview. The input/output format can be changed by clicking Edit. The editin Optimized the function of crop, zoom, rotate, duplicate, move and paste images, and adjust the balance between the progress and the video display. \* The table of output format has been optimized. And several new output for settings, such as working interval, conversion type, output directory, etc. iPad users who often use Windows machines may not be familiar with Apple computers. Some apps may not have the same look and feel as they do on a requirements, such as third-party software. What's New iOS 11 Compatibility iPad: Added sharing options within the iPad app iPhone: Added sharing options within the iPhone app What's New in Version 3.0.2 Fixes an issue tha Might have caused incompatible device upgrades. Fixes an issue where the app failed to launch correctly if you had previously been using another app or a browser window. Fixes an issue that caused the iPad app to crash whe the app from starting when the iPad orientation changed. Fixes an issue that prevented the iPad app from starting when home sharing was disabled. Fixes an issue that caused the app to crash when trying to share photos on t

### **Kindle DRM Removal**

Kindle DRM Removal is a portable application for your Kindle devices with WIFI. This way you can easily read your Kindle books anywhere you like, be it in your apartment, in the car or in the beach; you no longer have to b use on computers or Kindle devices. So what are you waiting for? Download Kindle DRM Removal today! New Free Kindle books have been updated everyday, you can find new ebooks from the biggest publishers with Kindle Unlimite book updates, free books, trending books, best kindle books, deals of the day, or sell kindle books using the best online sites in the world. Ok.. I don't know what to make of this.. my Kindle automatically acquired it, I went to the market, removed it, then went back and tried to add it again, but it was greyed out.. Was I doing something wrong? A device is kind of like an iPod or other MP3 player. It has a built-in song memory (known as a liking. Your Kindle will usually start playing from the last page you were on. The Kindle screen is one of three places you can adjust the quality of your audio: Speakerphone, 3/4" Headset, or Stereo Headset. i love my kin i can get the books from amazon as well as the books that i have on my kindle. kindle is a great product, and i really like how easy it is to use. Help! When I load a book on my kindle, the first 10 or 15 pages are missing kindle replicator is a problem. I know a lot of

#### **What's New In Kindle DRM Removal?**

Kindle DRM Removal is a tool that allows its users to remove DRM from Kindle books. Without DRM books cannot be played on Kindle Fire tablets, Sony e-readers, Apple iBooks, or any other devices that are not owned by Amazon Some of these restrictions are not very complicated, but still there are some that require a degree of technical knowledge to get rid of. In this case, Kindle DRM Removal is a very useful tool that makes the job of crackin use. If you do not have much knowledge of the Internet, you can probably just follow the instructions and enjoy your books. Kindle DRM Removal is a simple program that is easy to use and use. If you do not have much knowle basic. In the main window, you can see that there are options for adding files to have processed. You can also remove DRM for all or for specific files. A log is also included in the app that will detail how the process we they were added, or a log where you can write descriptions of what happened with the files. This is a powerful program and is very easy to use. Once you download the application, you can start to test it right away and rem does offer better control over Kindle DRM. There are several programs that allow you to remove DRM and convert books to a more secure format. If you use Amazon Kindle, you can use this program and enjoy your Kindle books w a.azw file to have been processed and choose what files you want. Depending on your settings, the app will open Amazon's tool for a manual check, or automatically open the default tool. You have to click the radio button a

# **System Requirements For Kindle DRM Removal:**

Minimum: OS: Windows XP SP2 / Windows Vista SP2 / Windows 7 SP1 / Windows 8 Processor: 1GHz CPU Memory: 256MB RAM Graphics: DirectX 8.1 or better DirectX: Version 9.0c Hard Drive: At least 60GB free space Recommended: Proc

<https://menconttrakdispbla.wixsite.com/tapemansai/post/ivpn-crack-for-windows-final-2022> <https://www.yourlocalcleaningservices.com/index.php/advert/value-of-regular-deposits-calculator-crack-license-key-full-april-2022/> <https://senso.com/novelty-crack-x64-latest-2022/> <https://siddhaastrology.com/automation-spy-1-9-8-9-crack-download-mac-win-2022-latest/> [https://myinfancy.com/upload/files/2022/06/YrWMzb6JdtDXXBHvmCEL\\_07\\_09fc4b5b746362547de0cfe3e94bd95d\\_file.pdf](https://myinfancy.com/upload/files/2022/06/YrWMzb6JdtDXXBHvmCEL_07_09fc4b5b746362547de0cfe3e94bd95d_file.pdf) <https://www.aussnowacademy.com/asus-nas-m25-utilities-crack-registration-code-free-download-x64-updated/> <https://fortymillionandatool.com/?p=3073> [https://www.mybeautyroomabruzzo.com/wp-content/uploads/2022/06/Western\\_Digital\\_Data\\_Lifeguard\\_Tools\\_\\_Crack\\_With\\_Key\\_X64\\_Latest.pdf](https://www.mybeautyroomabruzzo.com/wp-content/uploads/2022/06/Western_Digital_Data_Lifeguard_Tools__Crack_With_Key_X64_Latest.pdf) <https://zamhers.com/wp-content/uploads/2022/06/amorros.pdf> <https://mapasconceptuales.online/restore-show-desktop-icon-crack-free-license-key/> <https://lots-a-stuff.com/denoise-projects-professional-crack-free-download/> <https://www.cubius.fr/wp-content/uploads/2022/06/estaken.pdf> <https://rhemaaccra.org/wp-content/uploads/2022/06/jarbald.pdf> [https://estalink.fun/upload/files/2022/06/yCeFwrev4wP2HTL9BaJ4\\_07\\_b4d71f532d496d3c756b4e8df3686a54\\_file.pdf](https://estalink.fun/upload/files/2022/06/yCeFwrev4wP2HTL9BaJ4_07_b4d71f532d496d3c756b4e8df3686a54_file.pdf) [https://stingerbrush.com/wp-content/uploads/DarkSpy\\_AntiRootkit.pdf](https://stingerbrush.com/wp-content/uploads/DarkSpy_AntiRootkit.pdf) <http://www.rosesebastian.com/?p=3185> [https://pieseutilajeagricole.com/wp-content/uploads/2022/06/Ducati\\_Theme.pdf](https://pieseutilajeagricole.com/wp-content/uploads/2022/06/Ducati_Theme.pdf) <https://gainvestwp.s3.us-east-2.amazonaws.com/wp-content/uploads/2022/06/07191233/quynell.pdf> <https://socialcaddiedev.com/visualhtml-crack-win-mac-latest/> <http://www.ndvadvisers.com/cdinfo-1-09-free/>